#### Notes

## Sorting

Eugeniy E. Mikhailov

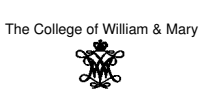

Lecture 27

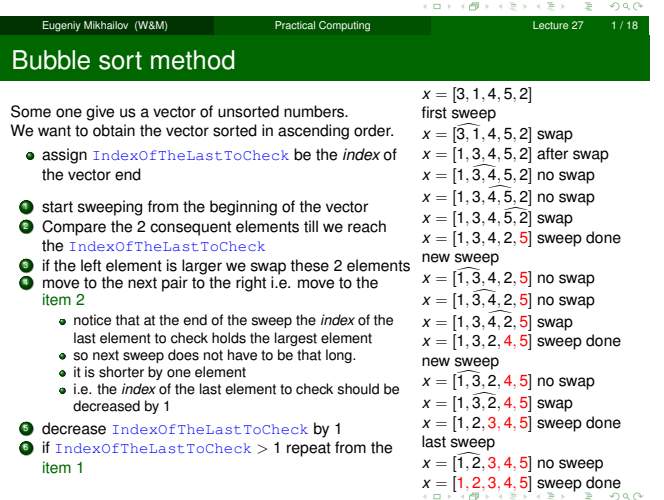

## Bubble sort properties

Notes

Eugeniy Mikhailov (W&M) Practical Computing Lecture 27 2 / 18

Notes

- This is the worst of all working algorithm!
- The execution time of this algorithm is  $O(N^2)$
- Never use it in the real life!
- However it is very simple to program, and does not require extra memory for execution.

## Quick sort method

Notes

Much better yet simple algorithm Let's discuss recursive realization We will name our sorting function as  $q$ sort.

niy Mikhailov (W&M) Practical Computing

- choose a pivot point value
	- let's choose the pivot at the middle of the vector
	- pivotIndex=floor(N/2)
	- pivotValue=x(pivotIndex)
- create two vectors which hold lesser and larger than pivotValue elements of the input vector.
- now concatenate the result of
- xs=[qsort(lesser), pivotValue, qsort(larger)]
- done

Notes

- usually fast
- $\bullet$  typical execution time  $\mathcal{O}(N \log_2 N)$
- **•** but it is not guaranteed
	- However for certain input vectors execution time could be as long as  $\mathcal{O}(N^2)$

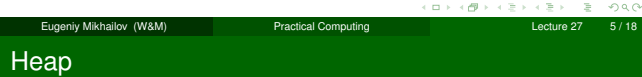

Heap is a structure where parent element is larger or equal to its children.

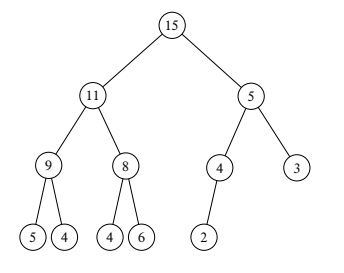

Eugeniy Mikhailov (W&M) Practical Computing Lecture 27 6 / 18

The top most element of the heap is called root.

### Heap sorting method

- <sup>1</sup> Fill the heap from the input vector elements
	- $\bullet$  take the element and place it at the bottom of the heap
	- <sup>2</sup> sift-up (bubble up) this element
	- $\bullet$  do the same with the next element
- **2** remove the root element since it is the largest
- **3** rearrange the heap i.e. sift-down
	- $\bullet$  take the last bottom element
	- **2** place it at the root
	- $\bullet$  check if parent is larger then children
		-
- 1 find the largest child element<br>2 if the largest child is larger then parent swap them and repeat the check

Eugeniy Mikhailov (W&M) Practical Computing Lecture 27 7 / 18

 $\bullet$  repeat step 2 until no elements left in the heap

Heap sorting complexity  $O(N \log_2 N)$ 

## Filling (sift-up) the heap

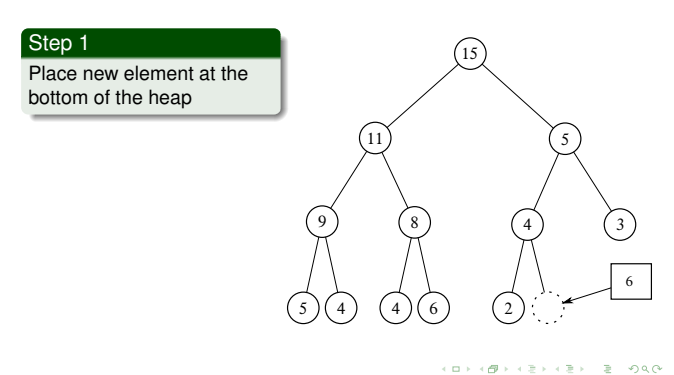

# Notes

### Notes

## Filling (sift-up) the heap

Step 2 Check if parent is larger then child. If so swap them and repeat step 2.  $\binom{15}{ }$ 11) (5 9) (8 5 ) (4 ) (4 ) (6  $\left(3\right)$ 2 ) (6

Eugeniy Mikhailov (W&M) Practical Computing Lecture 27 9/18

ø

 $\Box$ 

 $200$ 

## Filling (sift-up) the heap

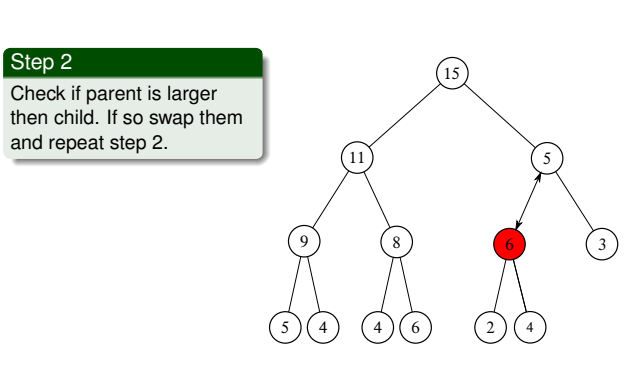

Eugeniy Mikhailov (W&M) Practical Computing Lecture 27 10 / 18

 $(11)$ 

9 8

5 ) (4 ) (4 ) (6

 $\binom{15}{ }$ 

 $\overline{3}$ 

2 ) ( 4

## Filling (sift-up) the heap

Check if parent is larger then child. If so swap them and repeat step 2.

Step 2

## Removing from the heap (sift-down) the heap

Eugeniy Mikhailov (W&M) Practical Computing Lecture 27 11 / 18

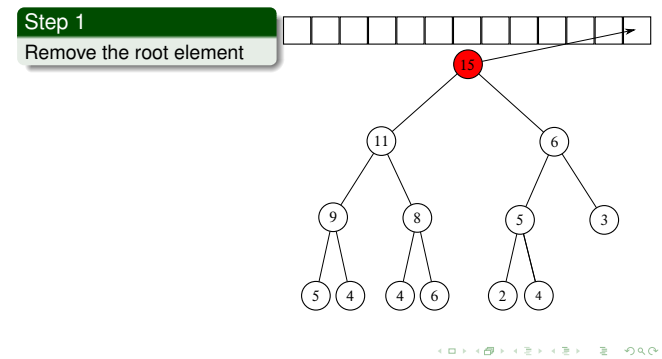

Eugeniy Mikhailov (W&M) **Practical Computing Lecture 27** 12 / 18

Notes

#### Notes

Notes

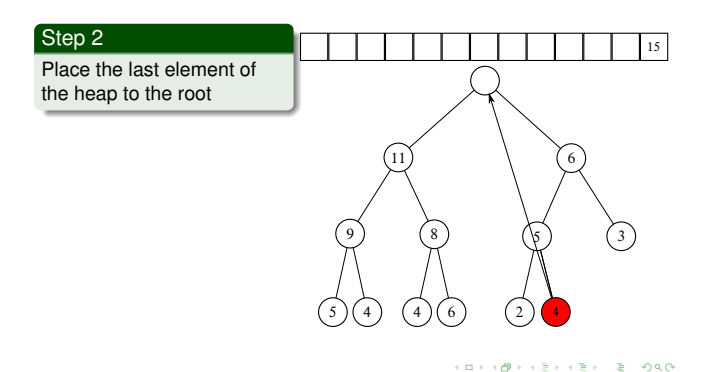

Eugeniy Mikhailov (W&M) **Practical Computing Lecture 27 13 / 18** Removing from the heap (sift-down) the heap

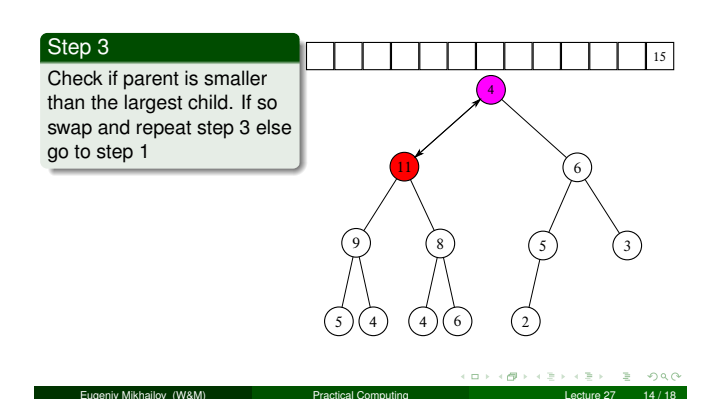

## Removing from the heap (sift-down) the heap

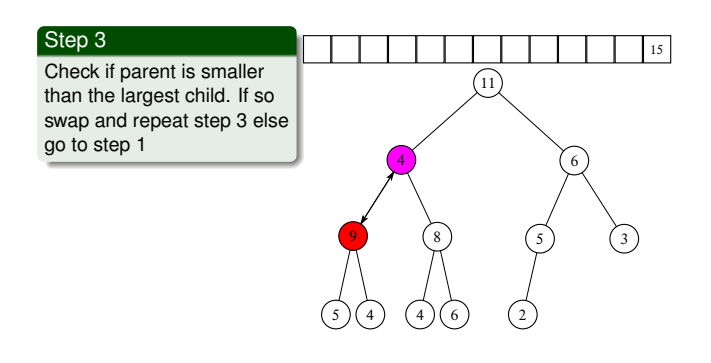

## Removing from the heap (sift-down) the heap

Lecture 21 15 Mikhailov (W&M) Practical Computing Lecture 2

#### Sequence repeats

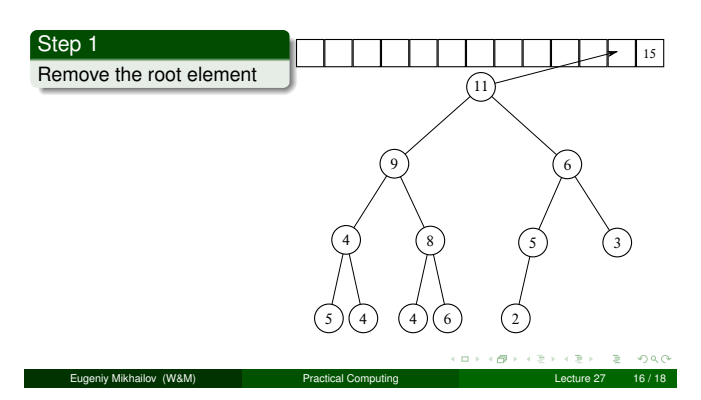

Notes

#### Notes

### Notes

## Vector heap representation

- Heap nodes are numbered consequently these numbers represent the node position in the vector. 15 11 5 9 8 4 3 5 4 4 6 2
- notice that parent and children have very simple relationship
	- if parent node index is *<sup>i</sup>* child 1 index is 2*<sup>i</sup>* • child 2 index is  $2i + 1$ **•** if we know child index (*i*) then

• parent index is floor(*i*/2)

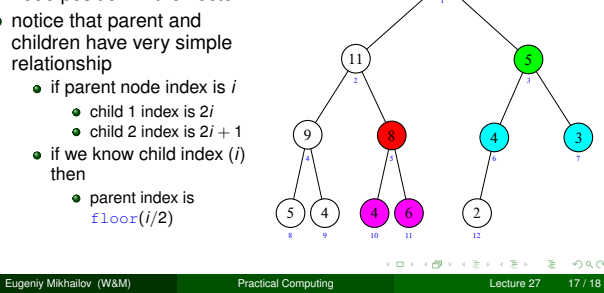

 $(15$ 

1 2 3 4 5 6 7 8 9 10 11 12

## Matlab built in 'issorted'

Easy check if an array is sorted can be done with issorted which returns true or false.

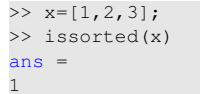

issorted checks only for ascending order, for example

```
>> x=[3,2,1];
>> issorted(x)
ans =
\Omega
```
Recall that '0' is equivalent of false in Matlab

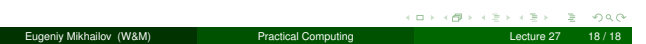

Notes

#### Notes

Notes